# Run/Debug Configuration: Remote

Use this dialog to create a run/debug configuration to be used for remote running or debugging processes (e.g. applications, servlets, plugin applets). Remote running/debugging enables you to connect to a running JVM.

The dialog box consists of the following tabs:

- Configuration tab
- **Logs tab**

Click here for the description of the options that are common for all run/debug configurations.

#### Configuration tab

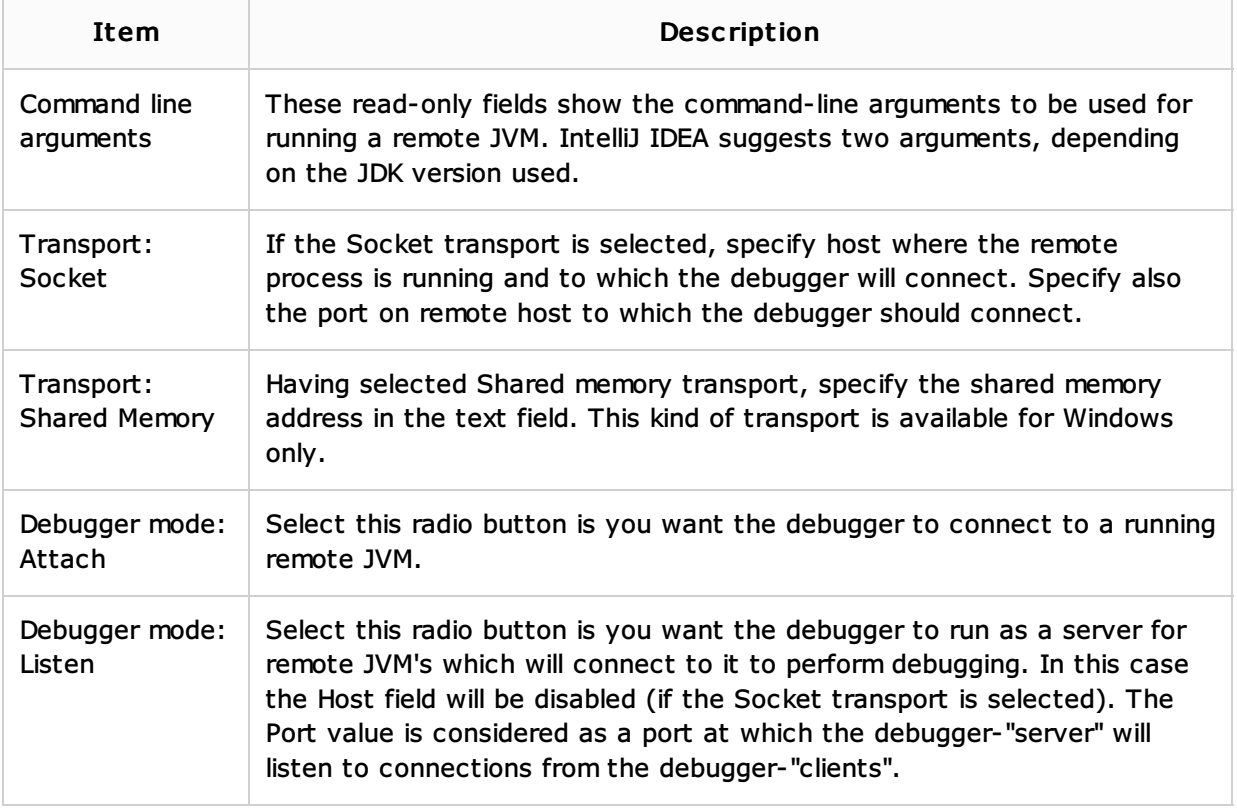

### Logs tab

Use this tab to specify which log files generated while running or debugging should be displayed in the console, that is, on the dedicated tabs of the Run or Debug tool window.

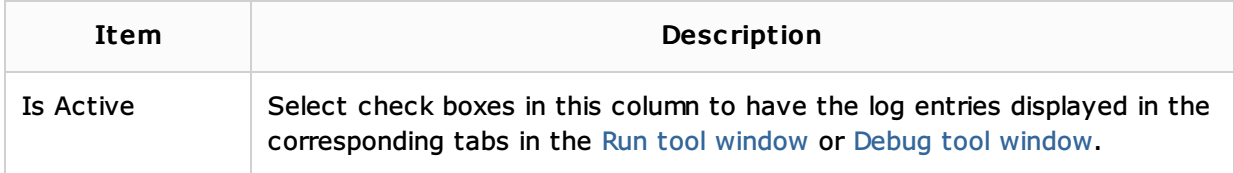

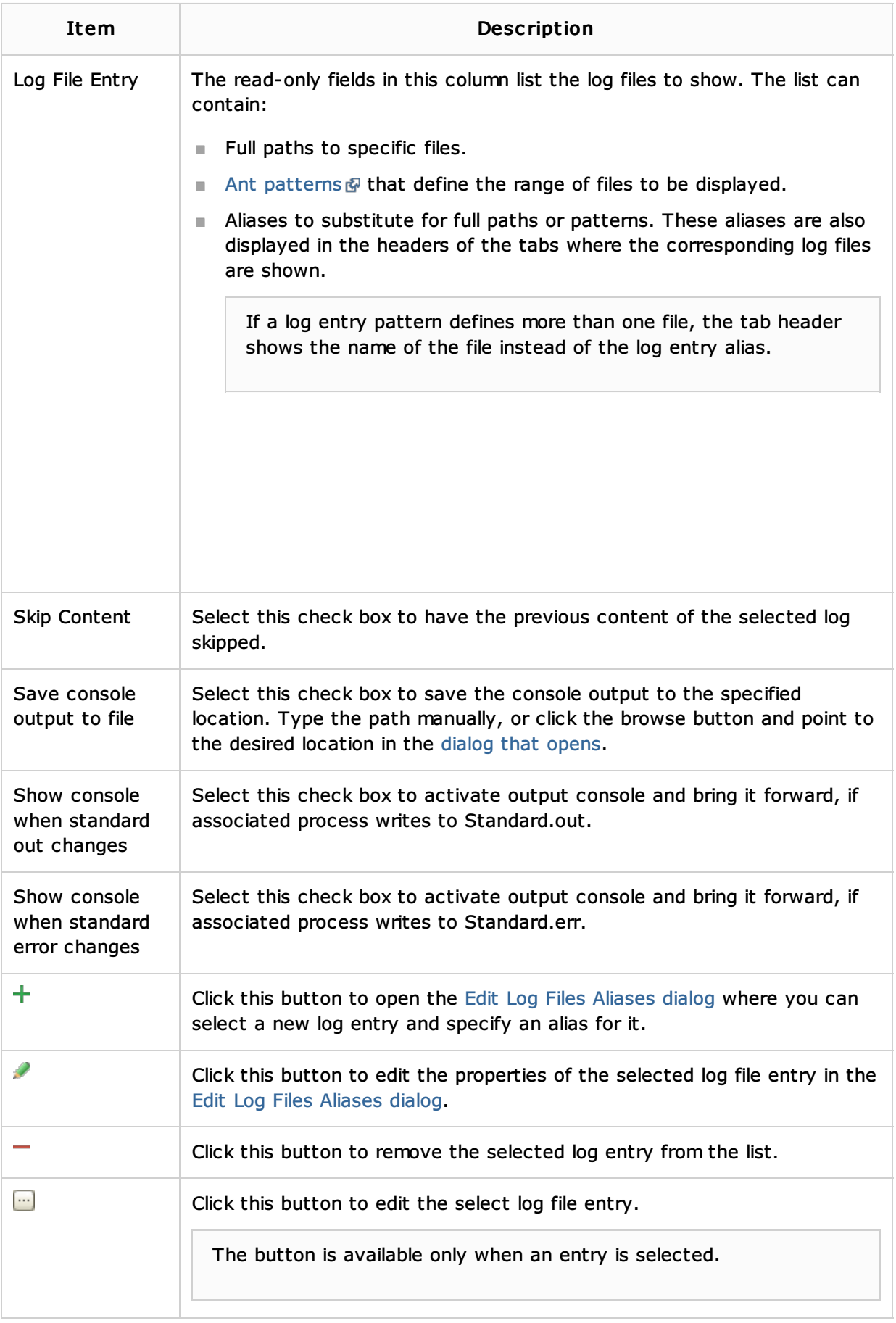

### Toolbar

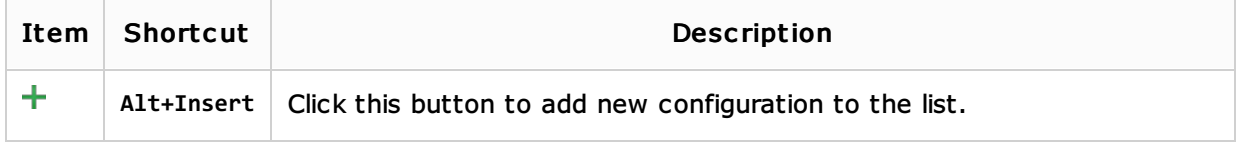

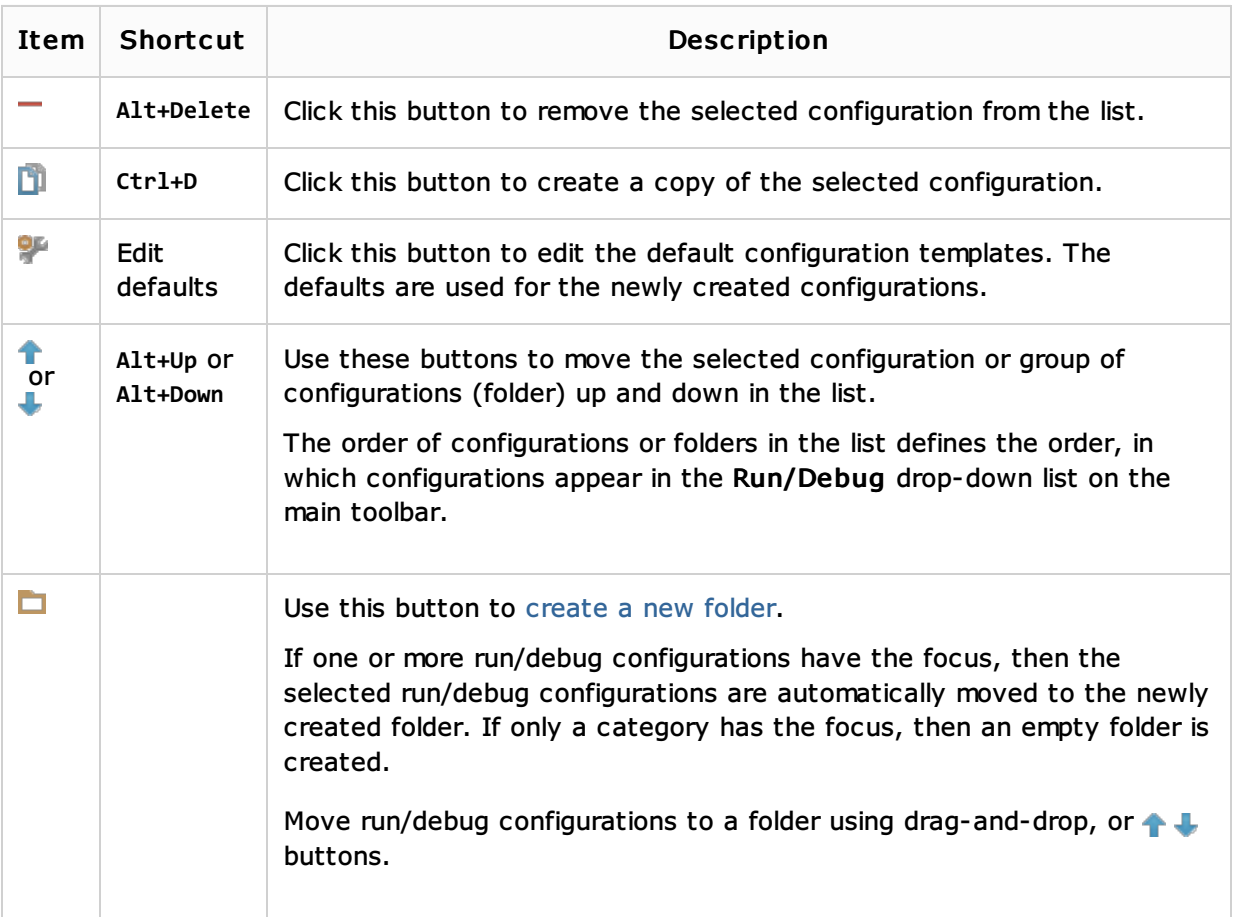

## Common options

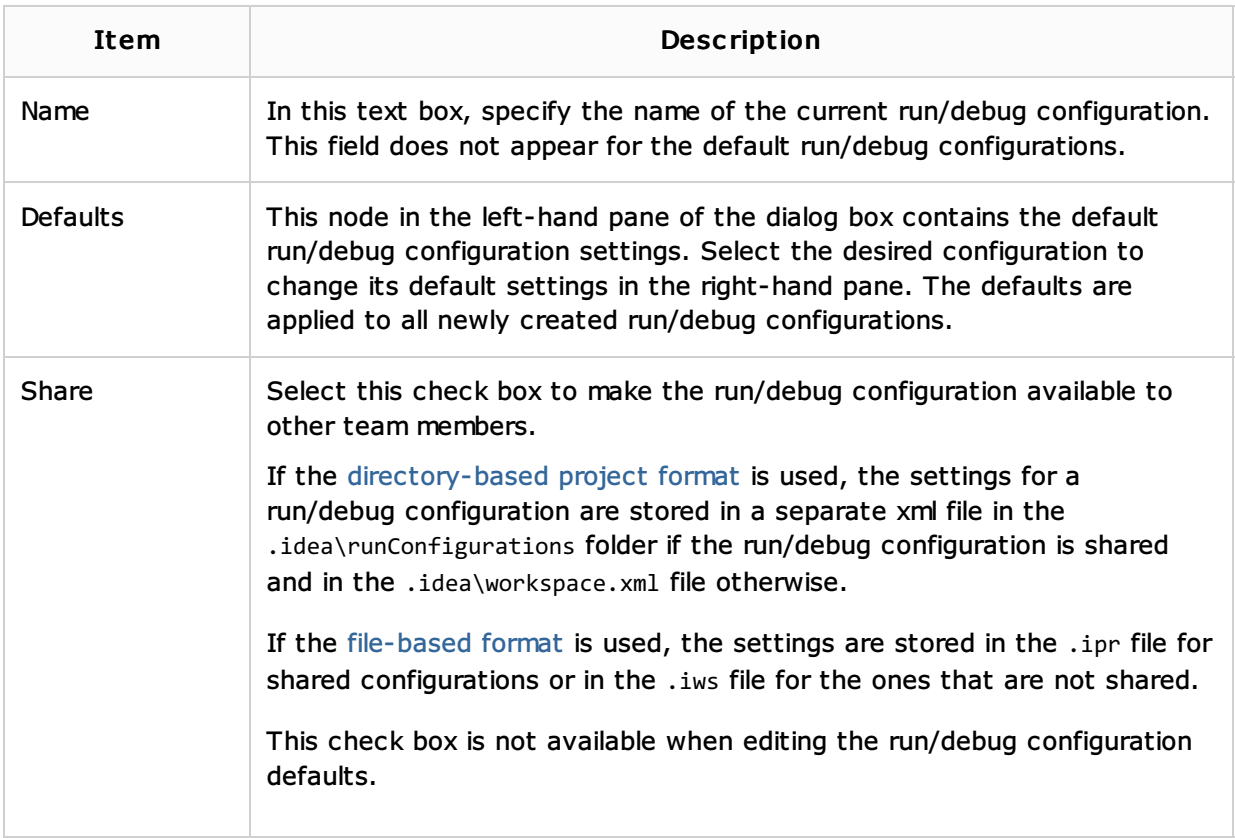

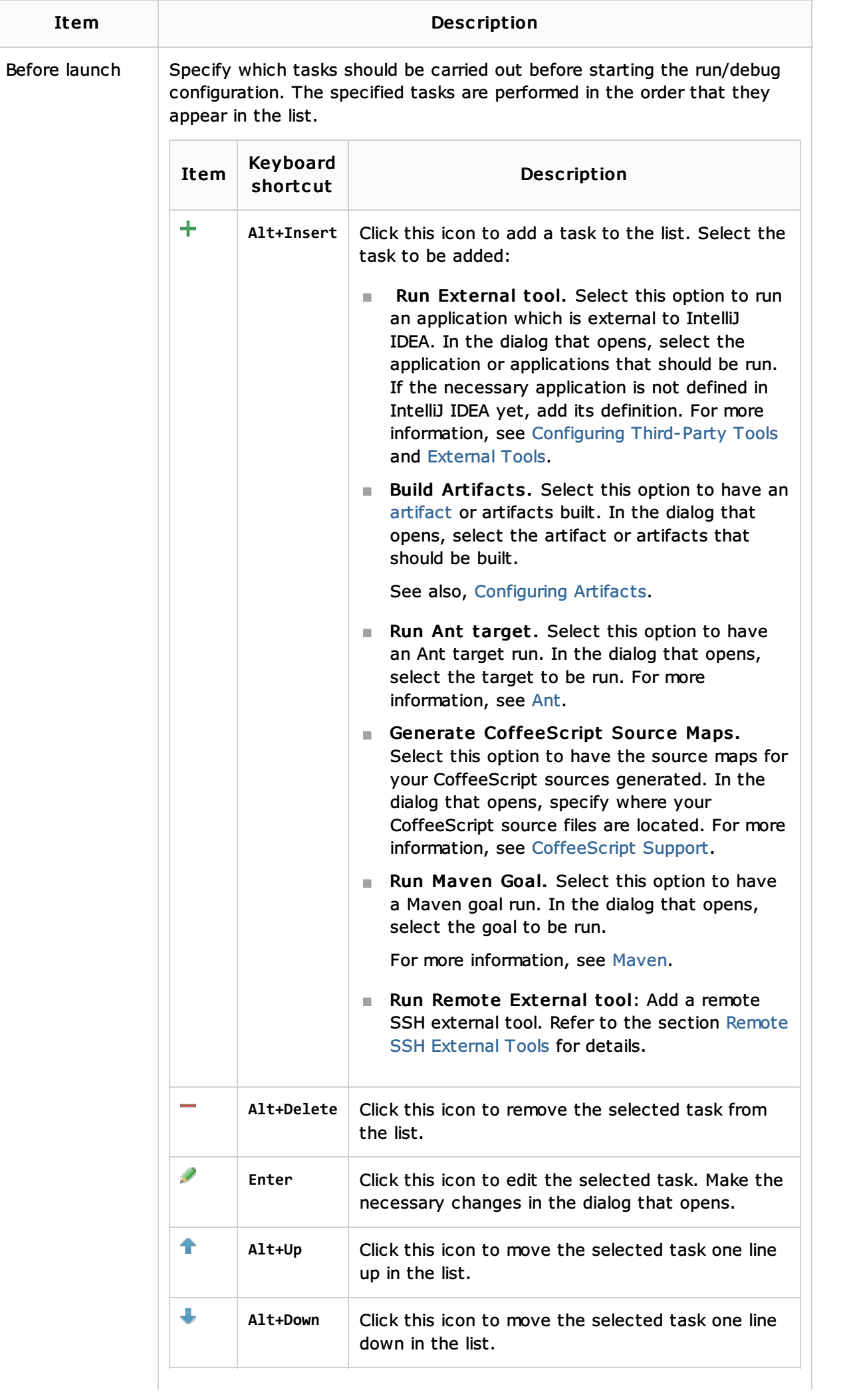

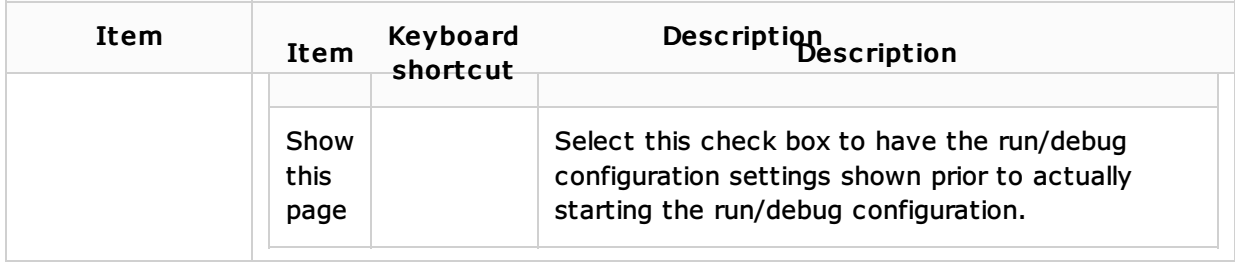

### See Also

Concepts:

**Run/Debug Configuration** 

### Procedures:

■ Creating and Editing Run/Debug Configurations

### Reference:

**Debugger** 

### Web Resources:

■ Developer Community &